## **Instructions for Completing the Vendor Information Form**

The Texas Health and Human Services Commission Vendor Information Form (VIF) is required for every new contract, amendment, renewal, and extension. The instructions for completing the VIF are described below.

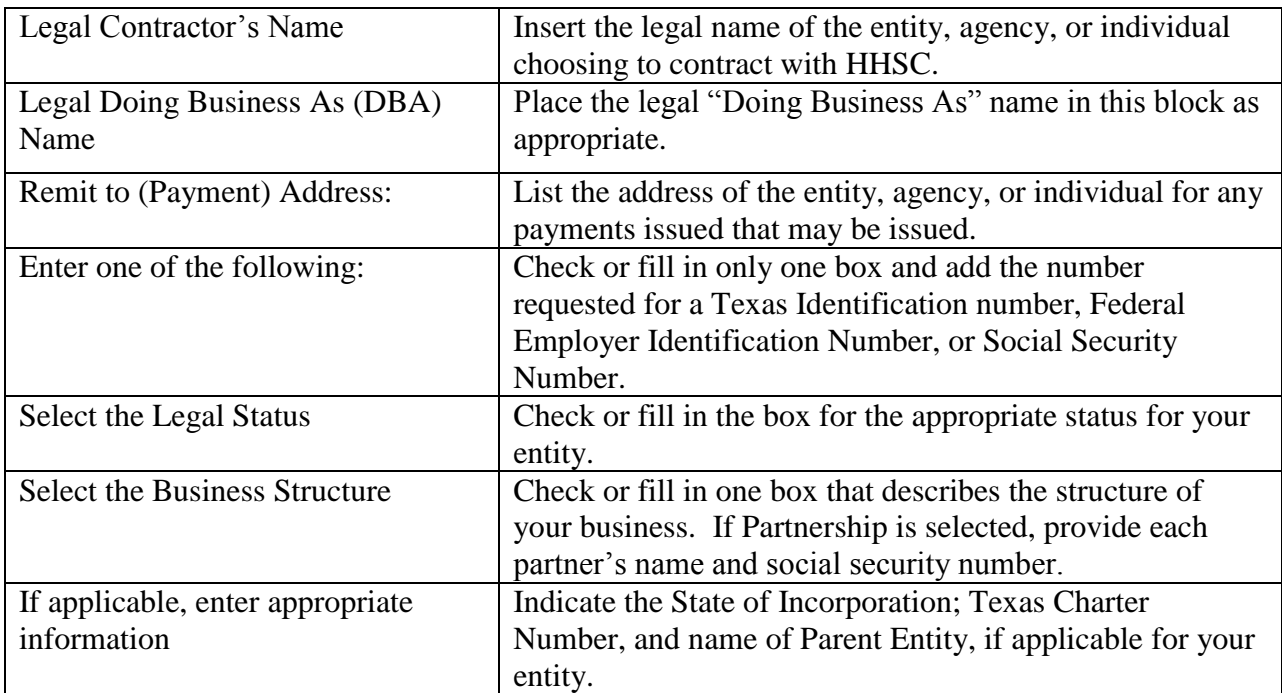

## **Section 1: Contractor's General Information**

## **Section 2: Contractor's Contact Information**

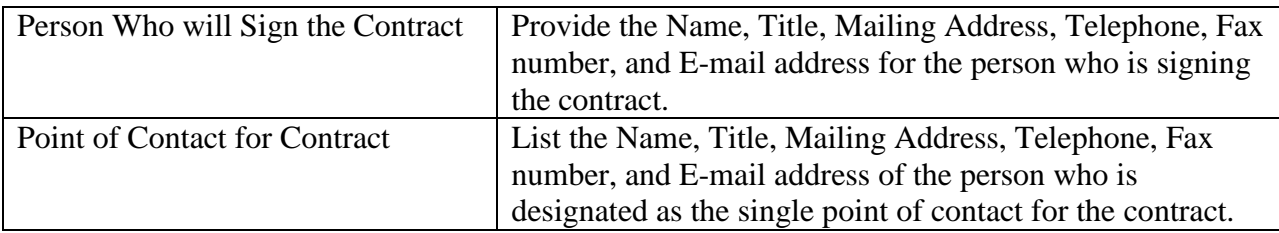

## **Section 3: Contractor's Authorized Signature (or HHSC Contract Manager)**

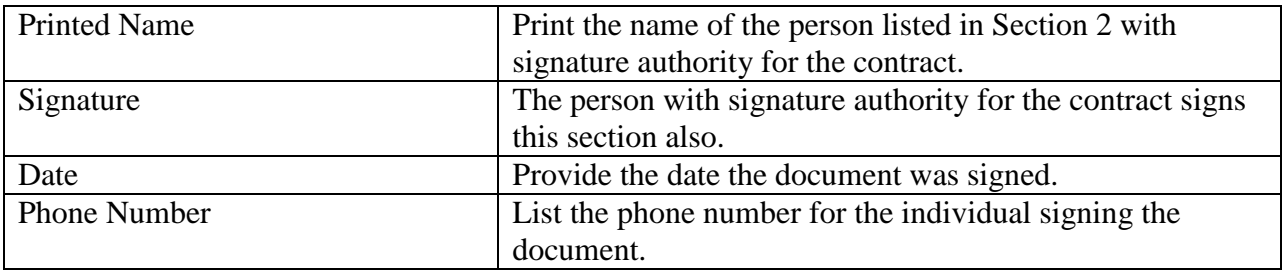

Submit **one signed copy** along with the entity's remaining participation documents.